# **bet365 esta aceitando pix - 2024/08/06 Notícias de Inteligência ! (pdf)**

**Autor: symphonyinn.com Palavras-chave: bet365 esta aceitando pix**

#### **Resumo:**

**bet365 esta aceitando pix : Explore a adrenalina das apostas em symphonyinn.com! Registre-se hoje e desbloqueie vantagens emocionantes com nosso bônus de boasvindas!** 

As apostas esportivas são uma forma popular de jogar e ganhar dinheiro, e a oferta Bet365 está aqui para ajudá-lo a aumentar suas chances de ganhar.

Oferta Bet365: 2 gols à frente

O conceito da oferta 2 gols à frente da Bet365 é muito simples. Se você tiver realizado uma aposta pré-partida no resultado final do encontro e a equipe em **bet365 esta aceitando pix** que você apostou tiver uma vantagem de dois gols em **bet365 esta aceitando pix** qualquer momento do jogo, **bet365 esta aceitando pix** aposta será paga na íntegra, independentemente do resultado final.

Essa oferta se aplica a todas as partidas de futebol e a um máximo de 2 milhões de euros por jogo.

Como usar a oferta Bet365?

**conteúdo:**

## **bet365 esta aceitando pix**

# **bet365 esta aceitando pix**

No mundo dos jogos online, a bet365 é sinônimo de diversão, entretenimento e aposta esportiva. Com um amplo leque de esportes e eventos ao seu dispor, a plataforma bet365 oferece uma experiência única de aposta e entretenimento. Para aproveitar plenamente dos benefícios da plataforma, é necessário efetuar o login no site ou app bet365. Neste artigo, você encontrará um passo-a-passo completo sobre como efetuar o login na **bet365 login app** e começar a jogar.

#### **bet365 esta aceitando pix**

Para começar, acesse o site da bet365 em **bet365 esta aceitando pix** [bwin sport fr](/pt-br/bwin-sport-fr-2024-08-06-id-15579.pdf) ou baixe o aplicativo para seu dispositivo móvel.

### **Passo 2: Clique em bet365 esta aceitando pix "Login"**

Após acessar o site ou abrir o aplicativo, clique em **bet365 esta aceitando pix** "", o botão amarelo no canto superior direito da página.

### **Passo 3: Insira os Dados de Acesso**

Em seguida, insira o seu **usuário** e **senha** nos campos fornecidos e clique em **bet365 esta aceitando pix** "".

## **Passo 4: Comece a Apostar**

Agora que efetuou o login, é hora de se divertir. Selecione o esporte e o evento esportivo desejado, escolha as opções de apostas e defina o valor no boletim de aposta.

## **Controle de Jogo e Auto-Exclusão**

Para mais segurança, é possível auto-excluir a **bet365 esta aceitando pix** conta nos **Controles de Jogo** no Menu da Conta, selecionando **Auto-Exclusão**.

# **Dicas adicionais sobre a Bet365**

Utilize o **Touch ID**, o **Face ID** e o **Login com Impressão Digital** para acessar rapidamente e com segurança a **bet365 app** em **bet365 esta aceitando pix** seu dispositivo móvel. Além disso, é possível definir um **Login com Código de Acesso** de quatro dígitos no site para maior proteção da **bet365 esta aceitando pix** conta.

Se você estiver com dificuldades em **bet365 esta aceitando pix** criar **bet365 esta aceitando pix** conta no bet365, consulte as dicas sobre **bet365 cadastro: como abrir bet365 esta aceitando pix conta** oferecida pela Goal Brasil. Para mais informações, acesse a seção [jogo paciencia](/article/jogo-paciencia-gratis-online-2024-08-06-id-32246.html) [gratis online](/article/jogo-paciencia-gratis-online-2024-08-06-id-32246.html) no site bet365.

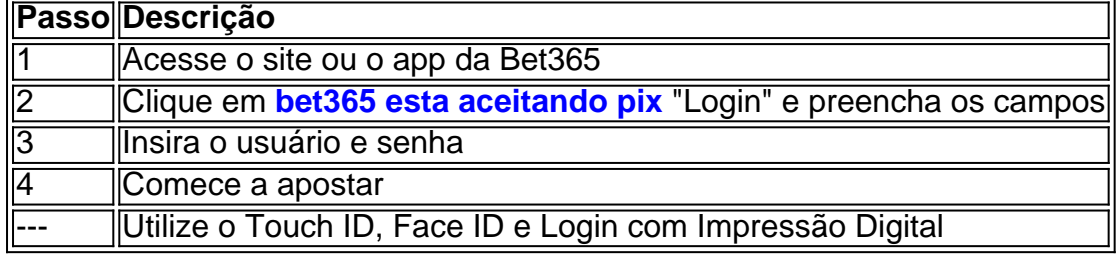

#### **Informações do documento:**

Autor: symphonyinn.com

Assunto: bet365 esta aceitando pix

Palavras-chave: **bet365 esta aceitando pix - 2024/08/06 Notícias de Inteligência ! (pdf)** Data de lançamento de: 2024-08-06

#### **Referências Bibliográficas:**

- 1. [300 bonus betano](/300-bonus-betano-2024-08-06-id-950.pdf)
- 2. <u>[apostas on line da super sena](/artigo/apostas-on-line-da-super-sena-2024-08-06-id-5800.pdf)</u>
- 3. <u>[baixar realsbet](/pt-br/baixar-reals-bet--2024-08-06-id-7624.pdf)</u>
- 4. <u>[real bet paga mesmo](https://www.dimen.com.br/portal/br/real--bet--paga-mesmo-2024-08-06-id-40907.shtml)</u>